### **Оборонно-техническая олимпиада 2022-2023 гг. (II этап)**

### **Типовое задание для 8 класса**

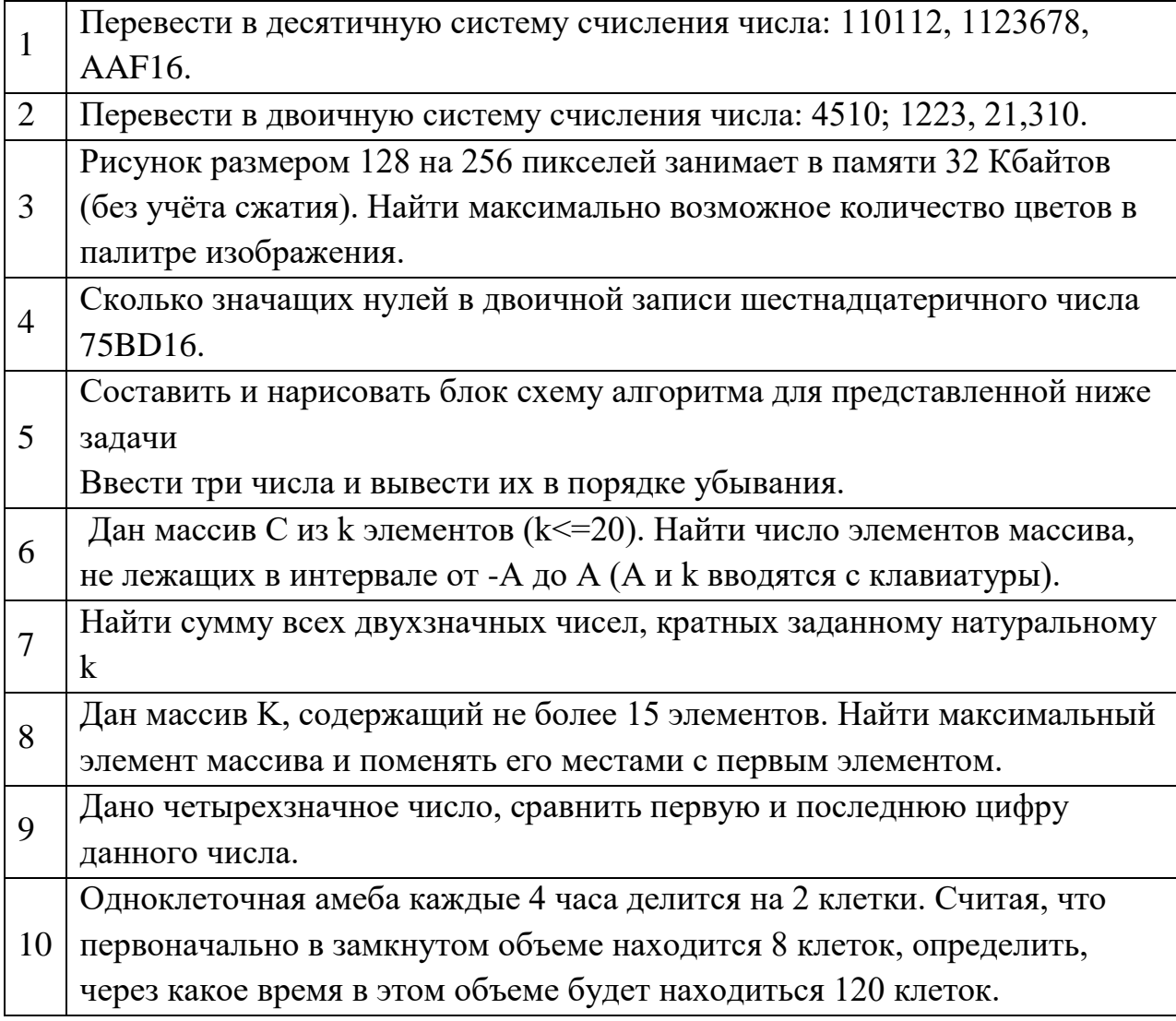

Решение

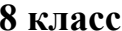

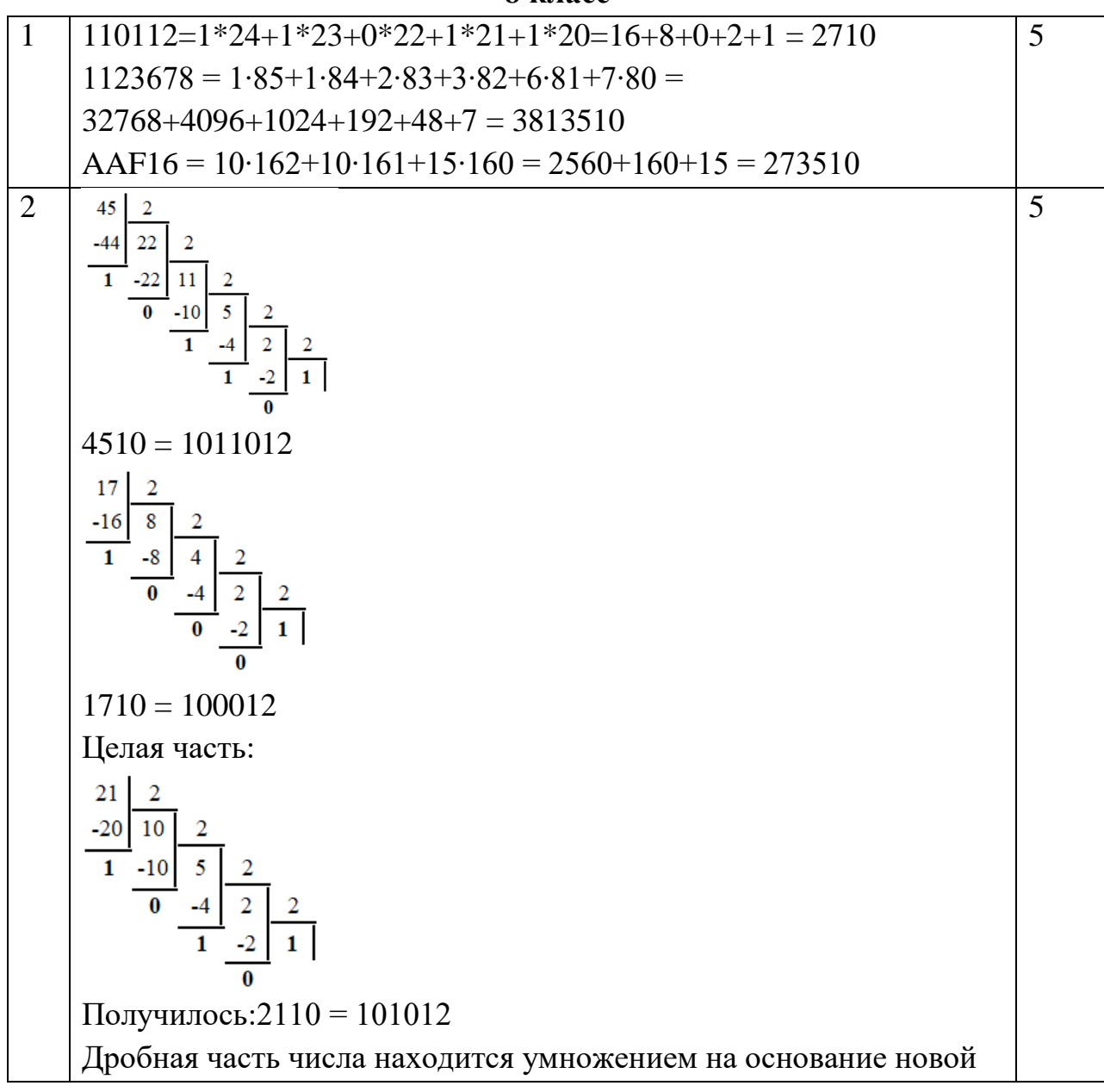

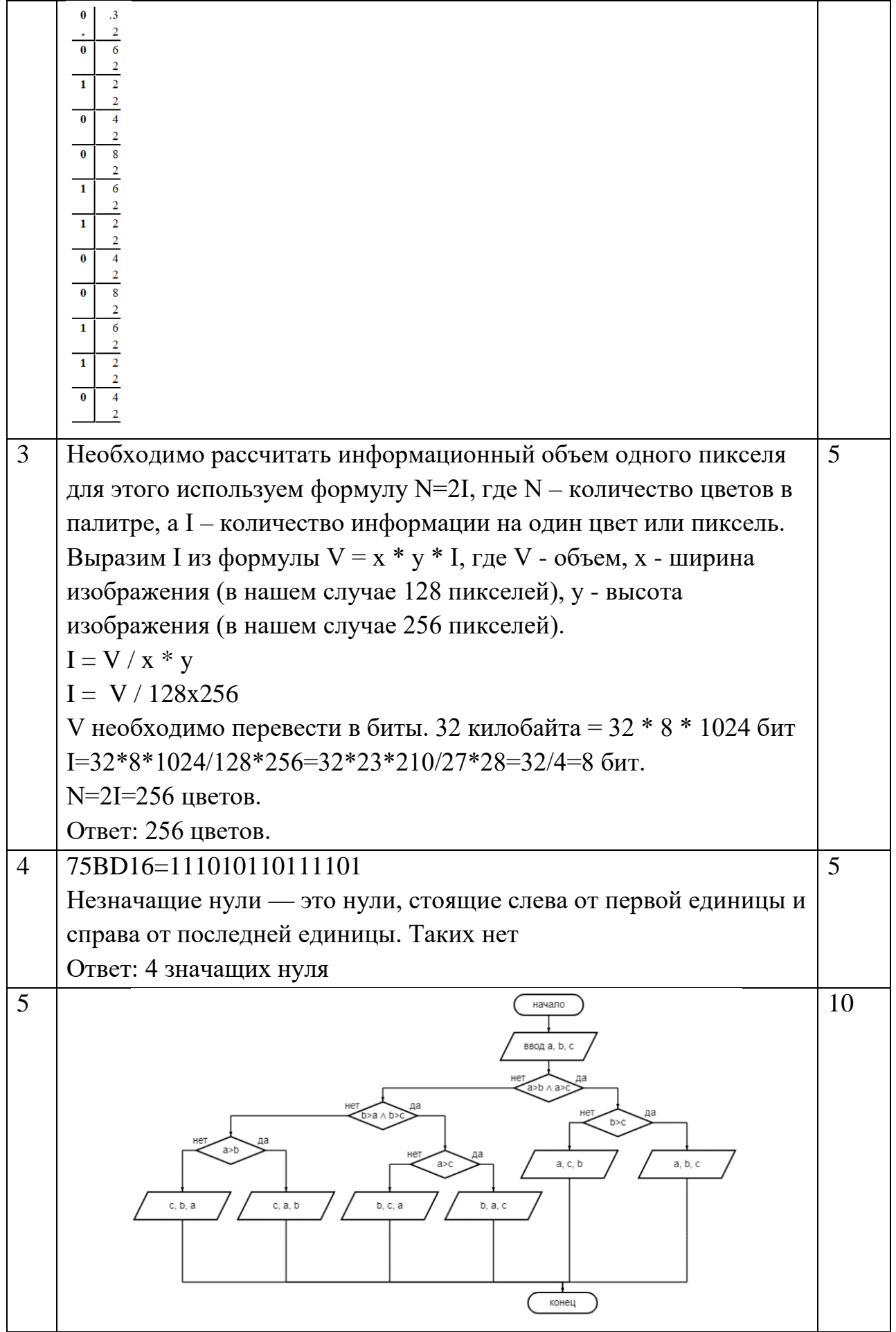

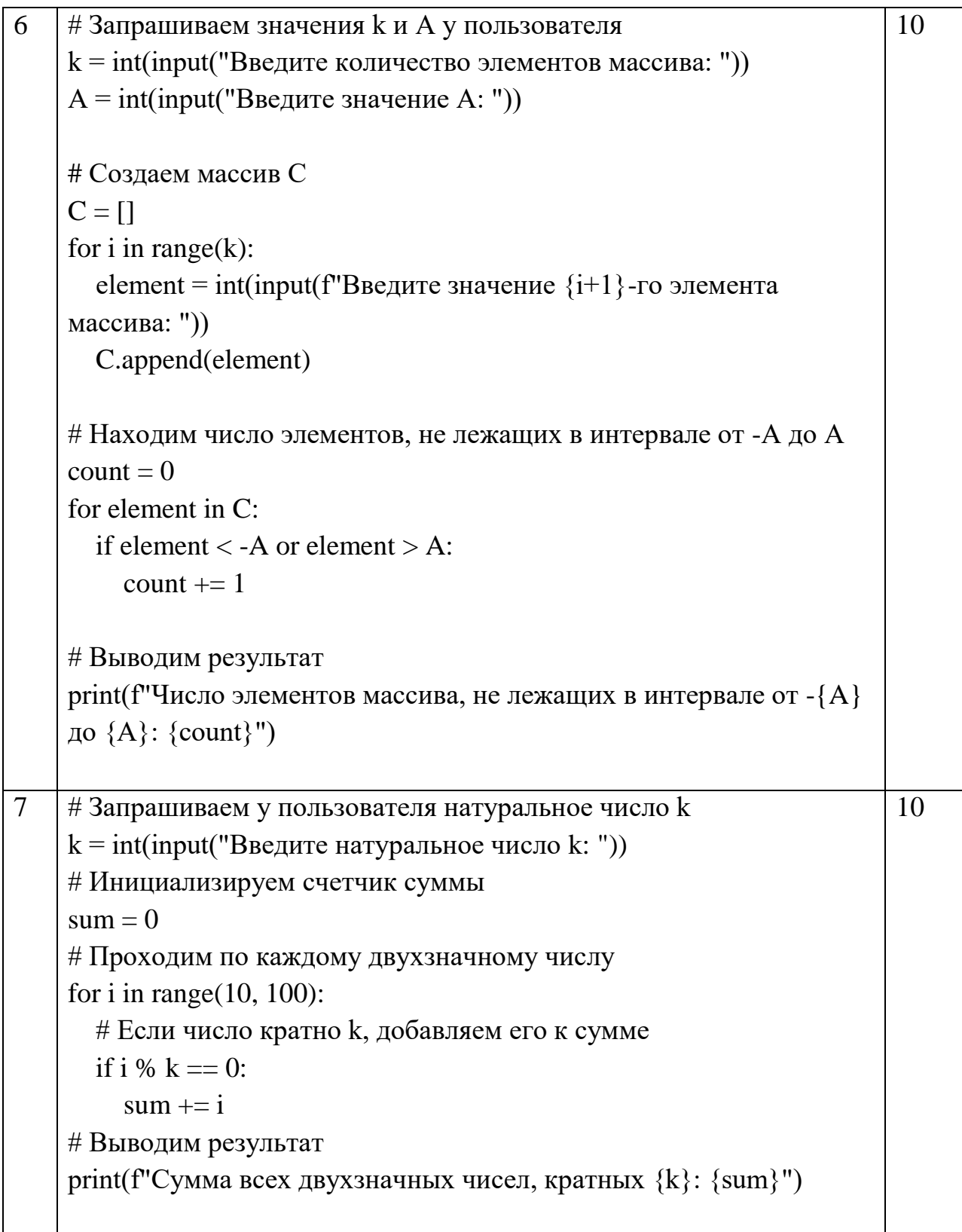

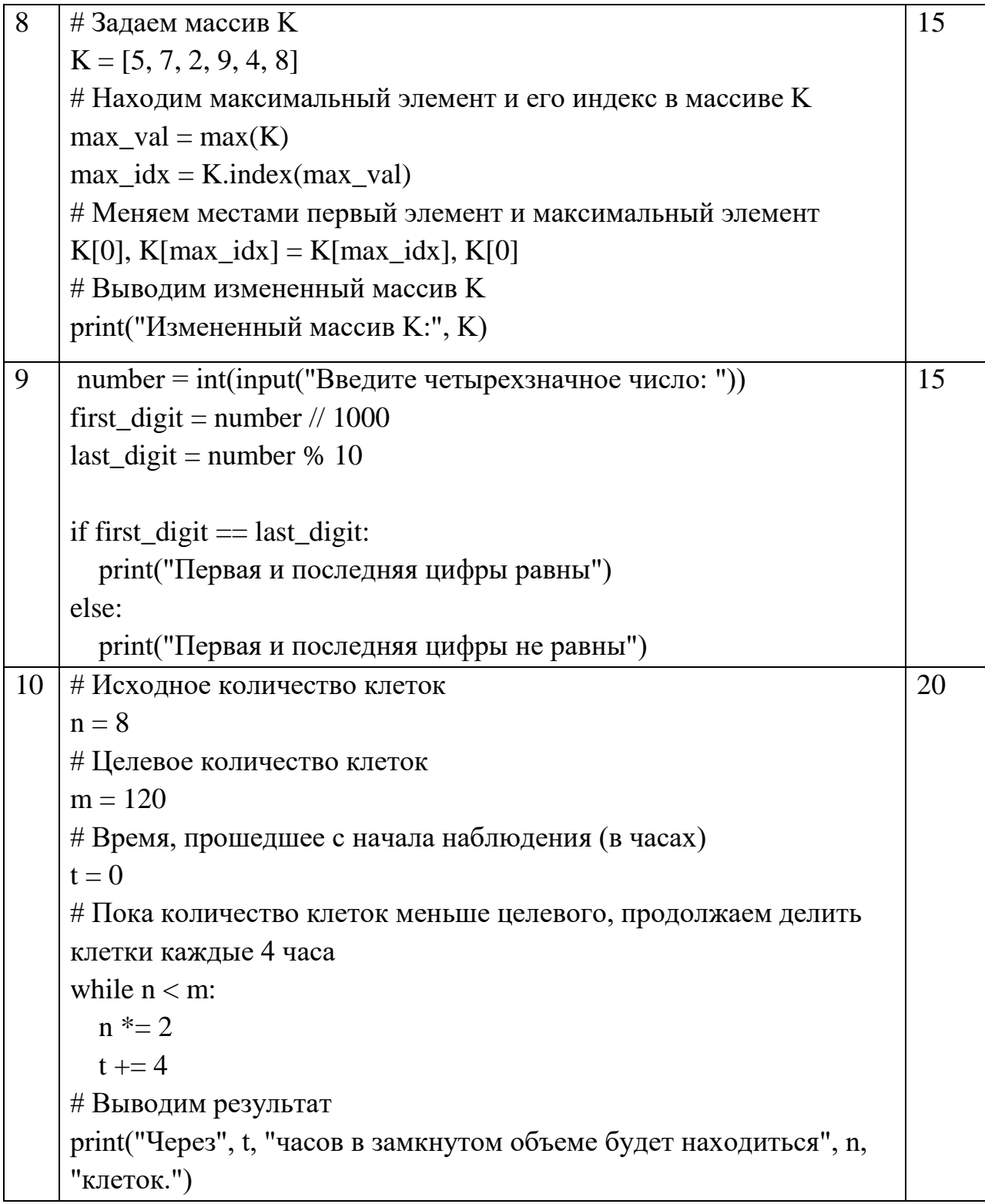

### Оборонно-техническая олимпиада 2022-2023 гг. (II этап)

# Типовое задание для 9 класса

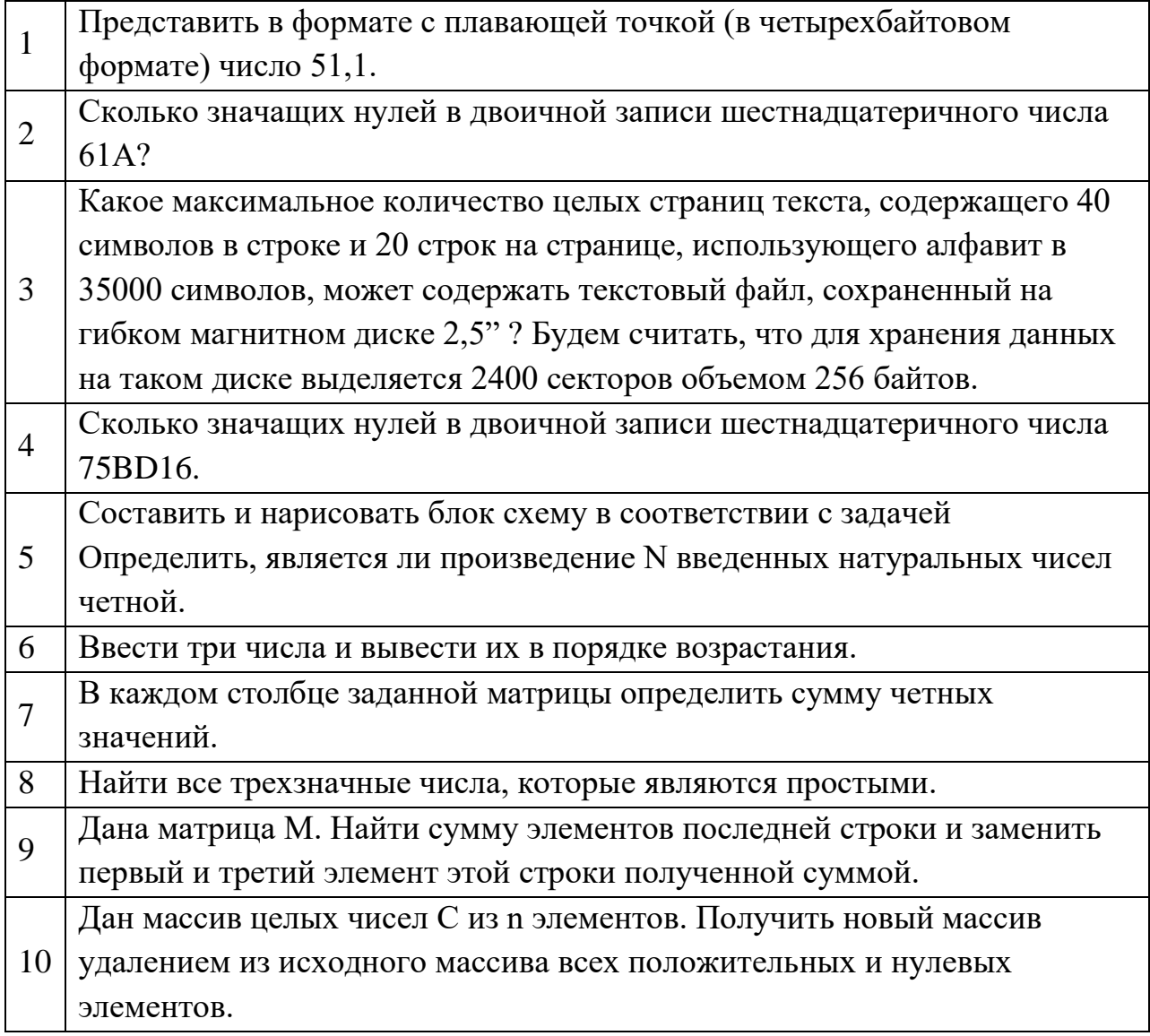

# Решение

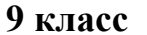

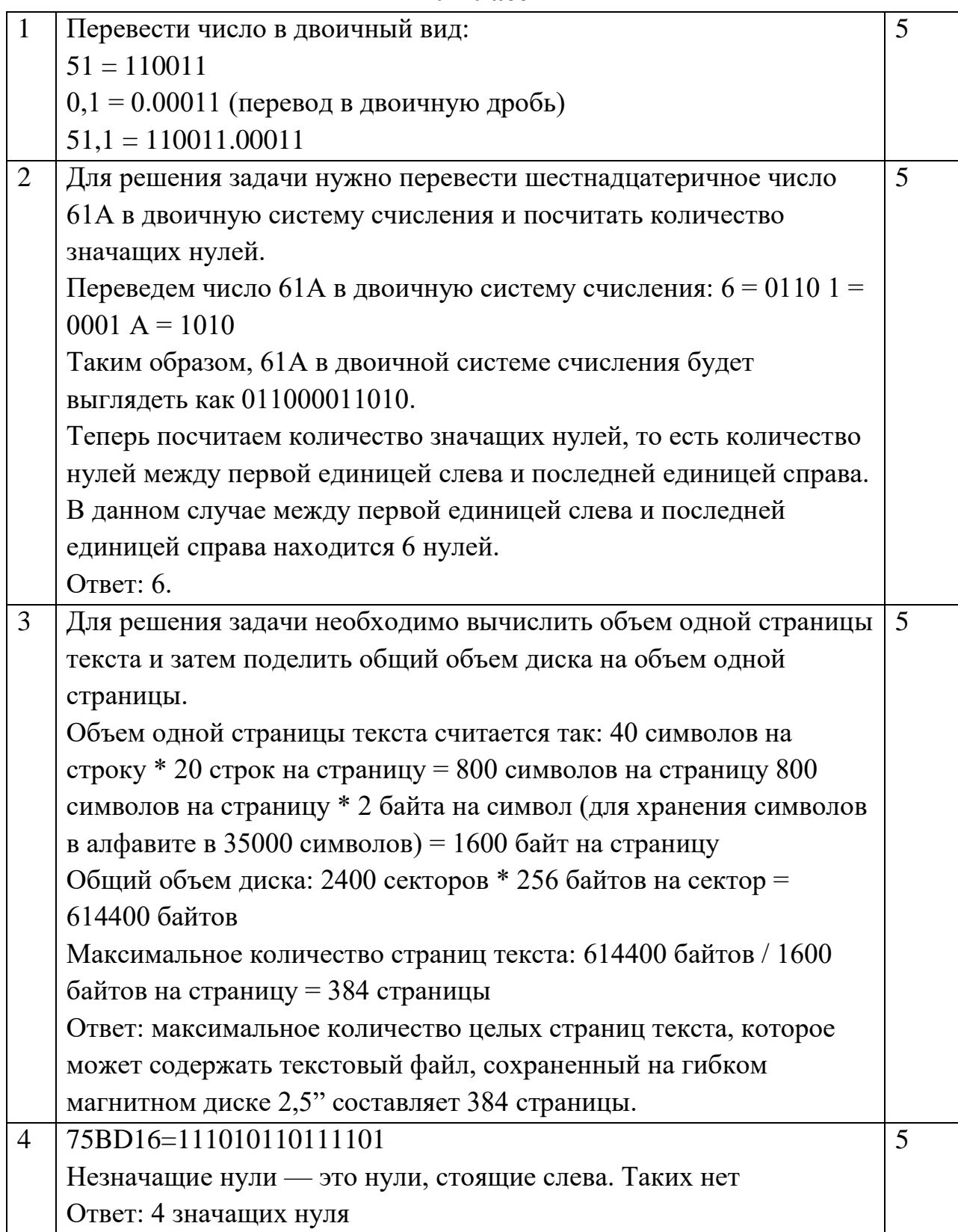

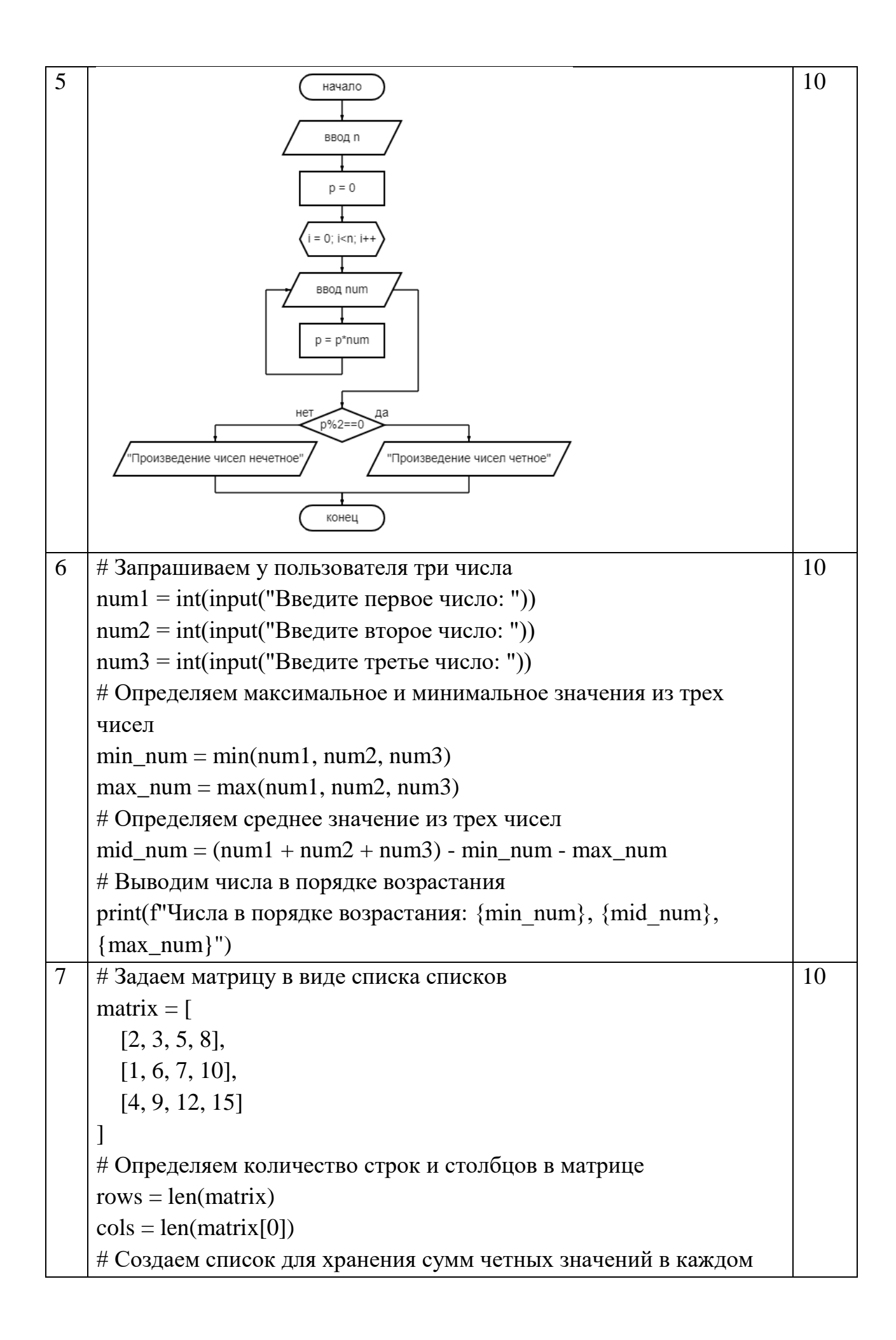

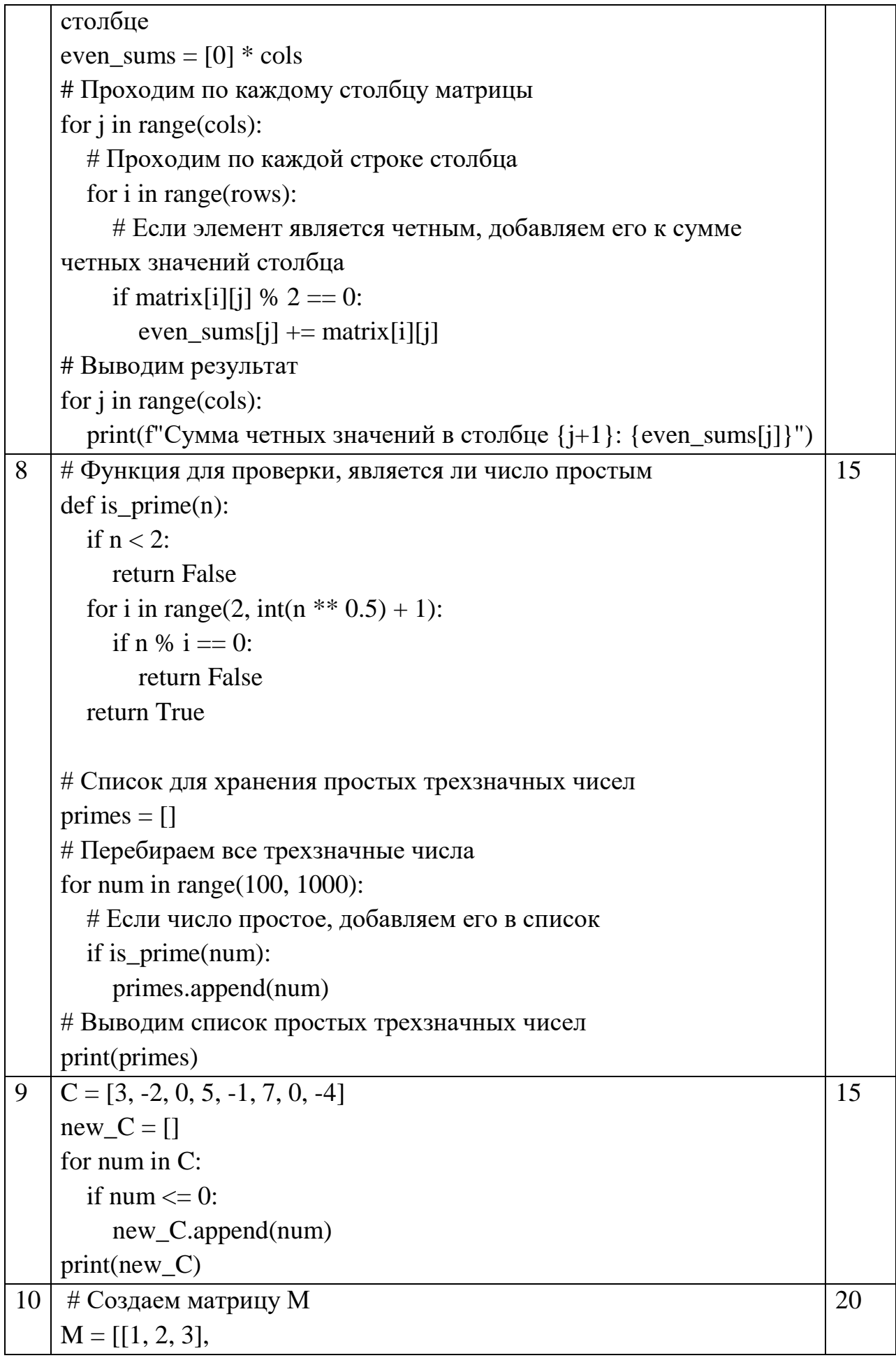

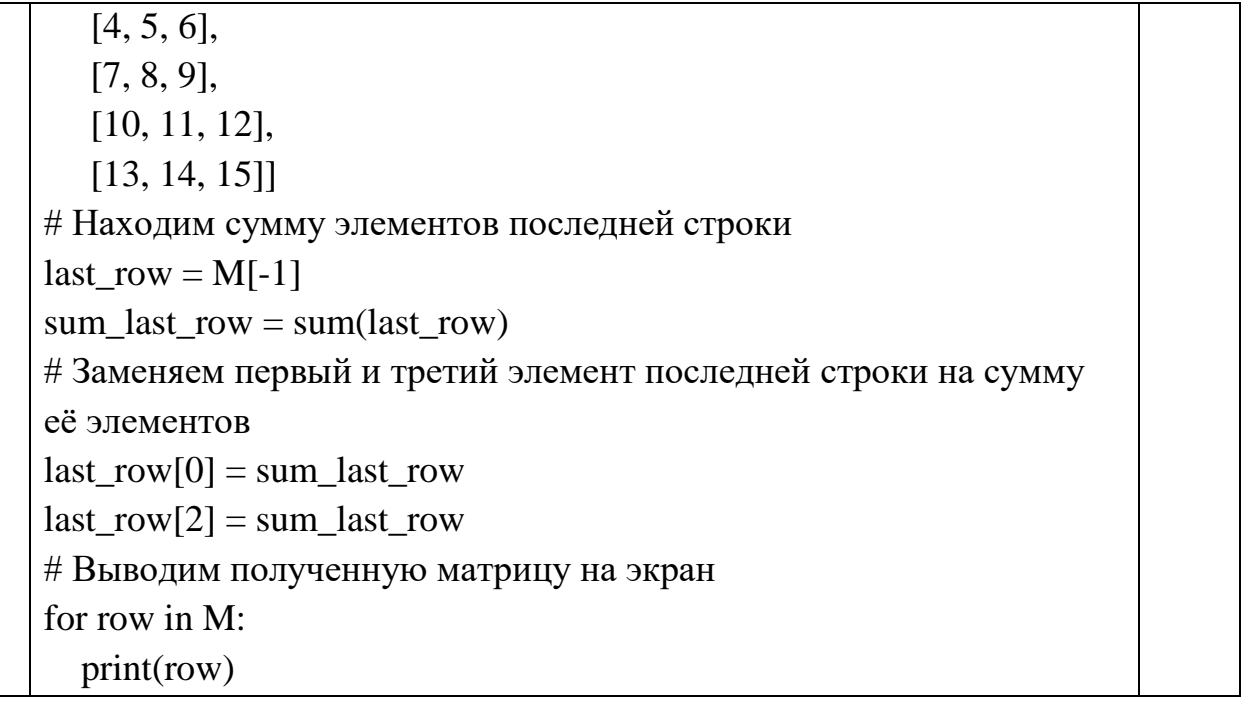

### **Оборонно-техническая олимпиада 2022-2023 гг. (II этап)**

#### **Типовое задание для 10 класса**

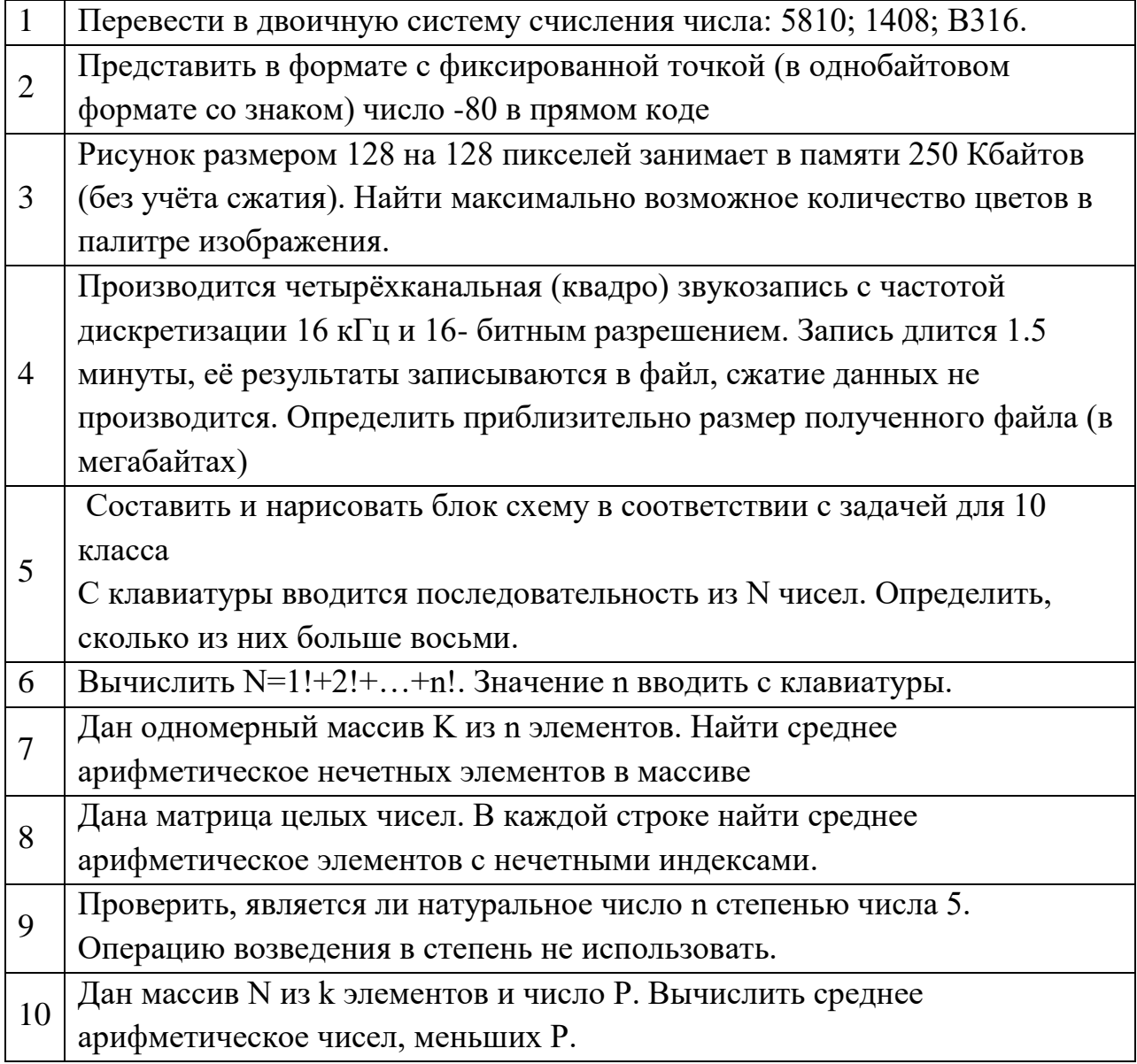

## **Решение 10 класс**

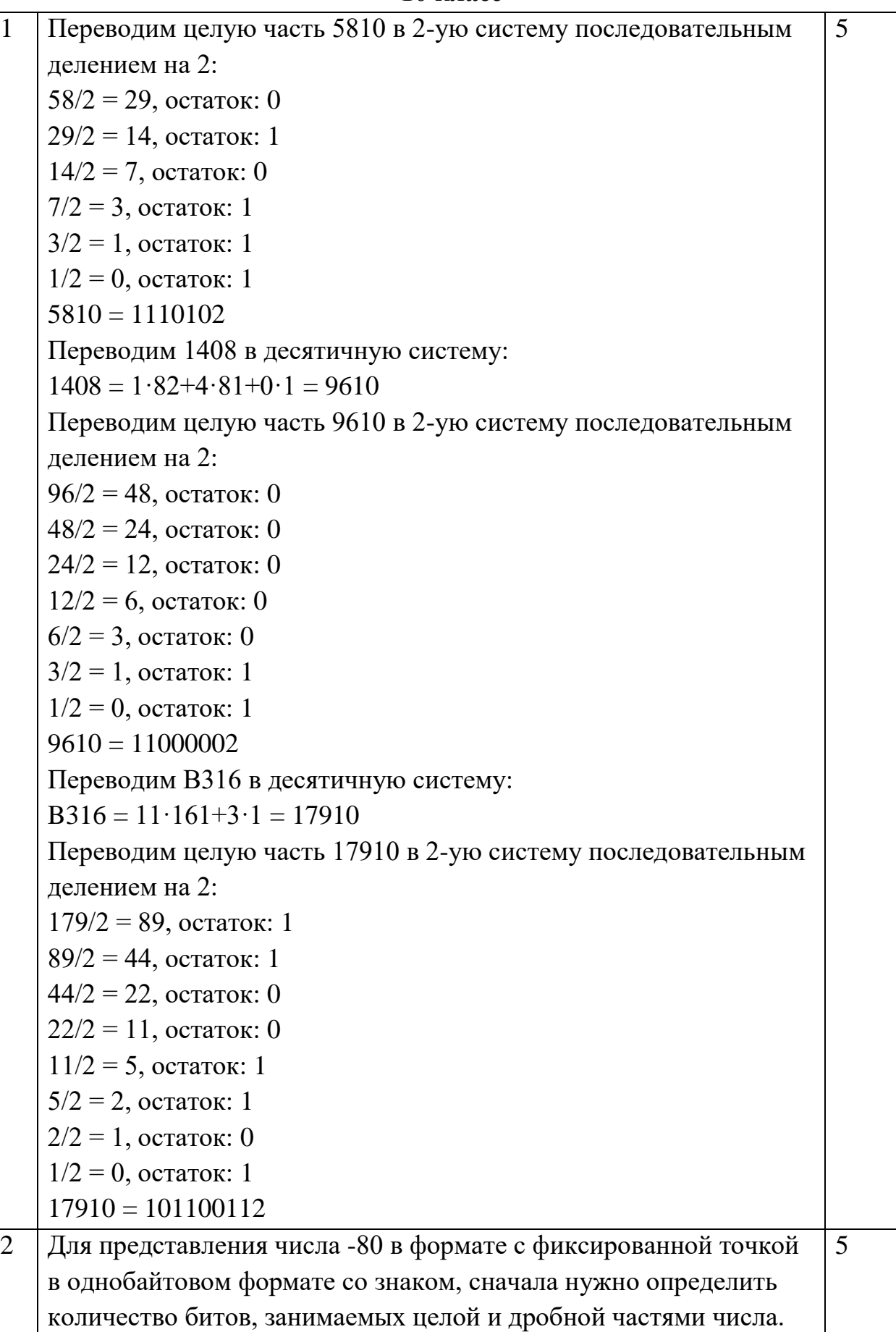

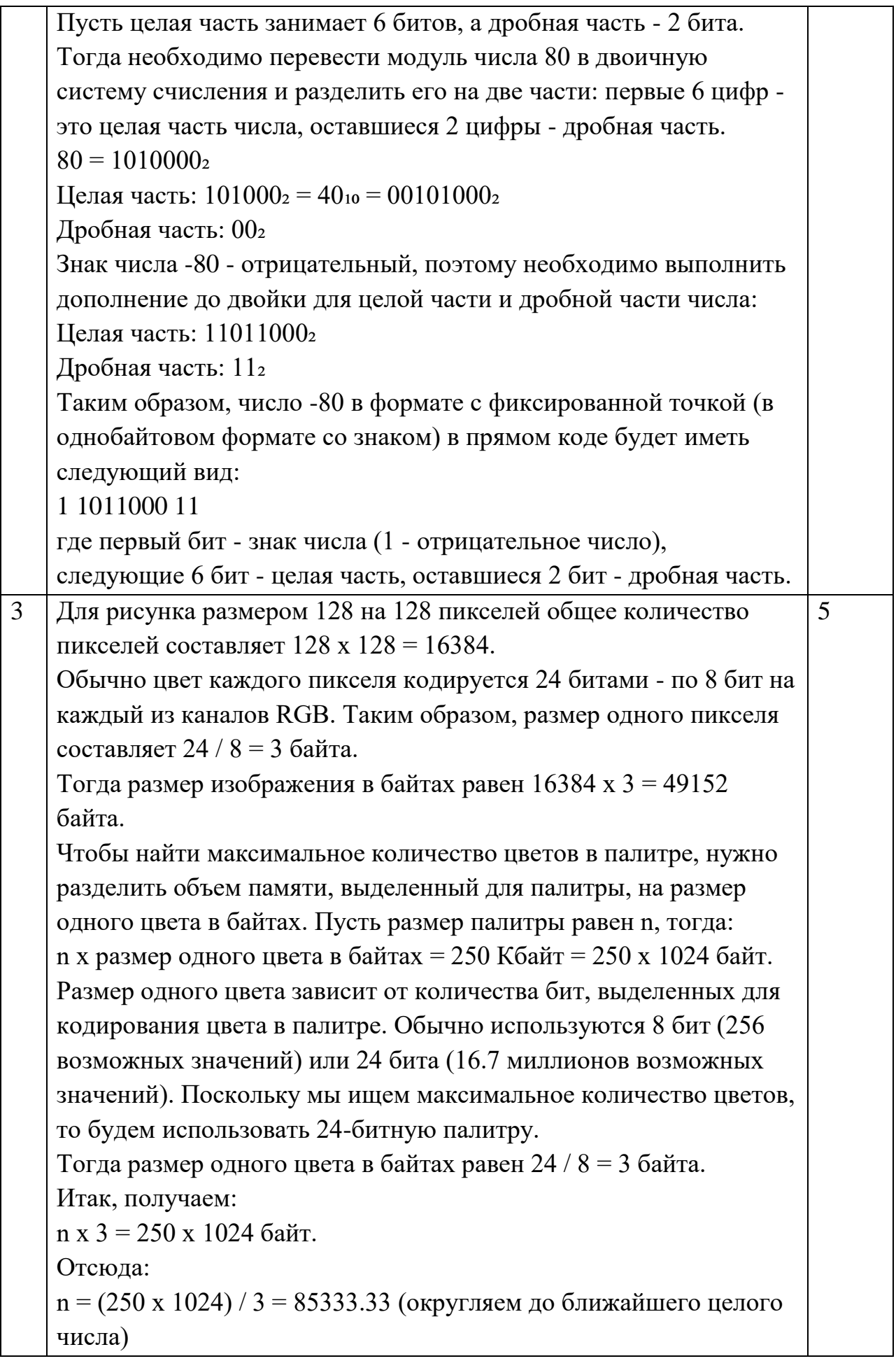

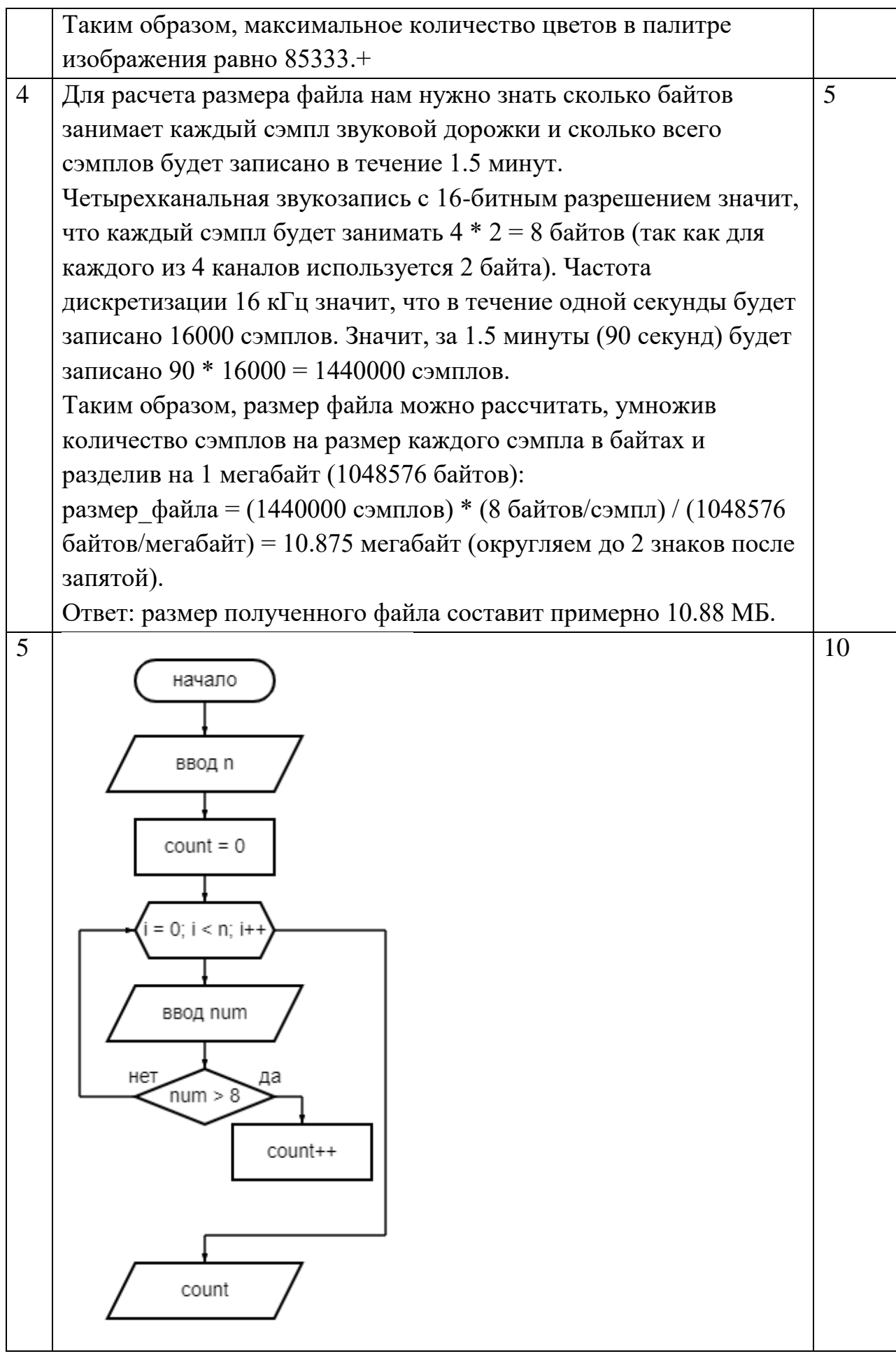

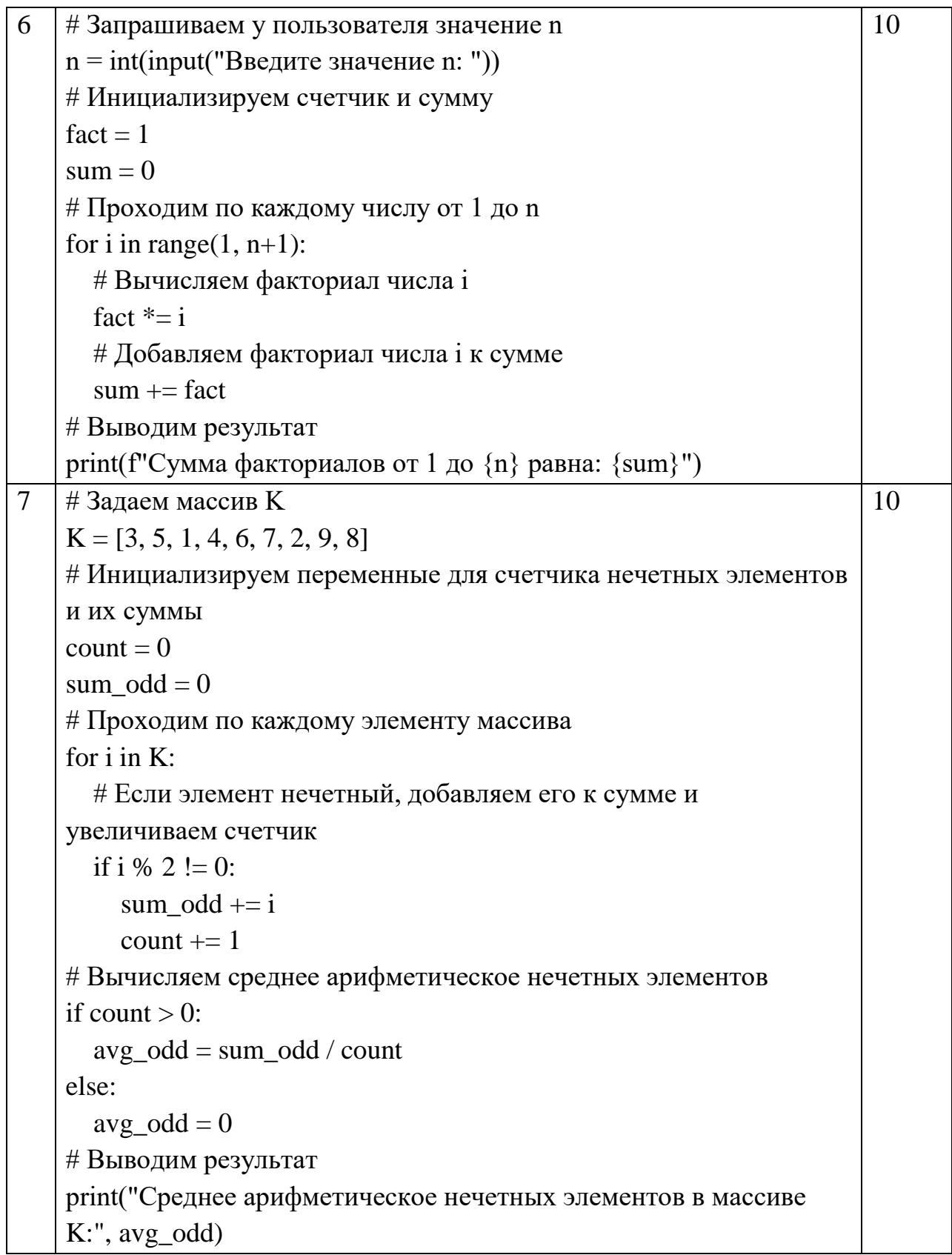

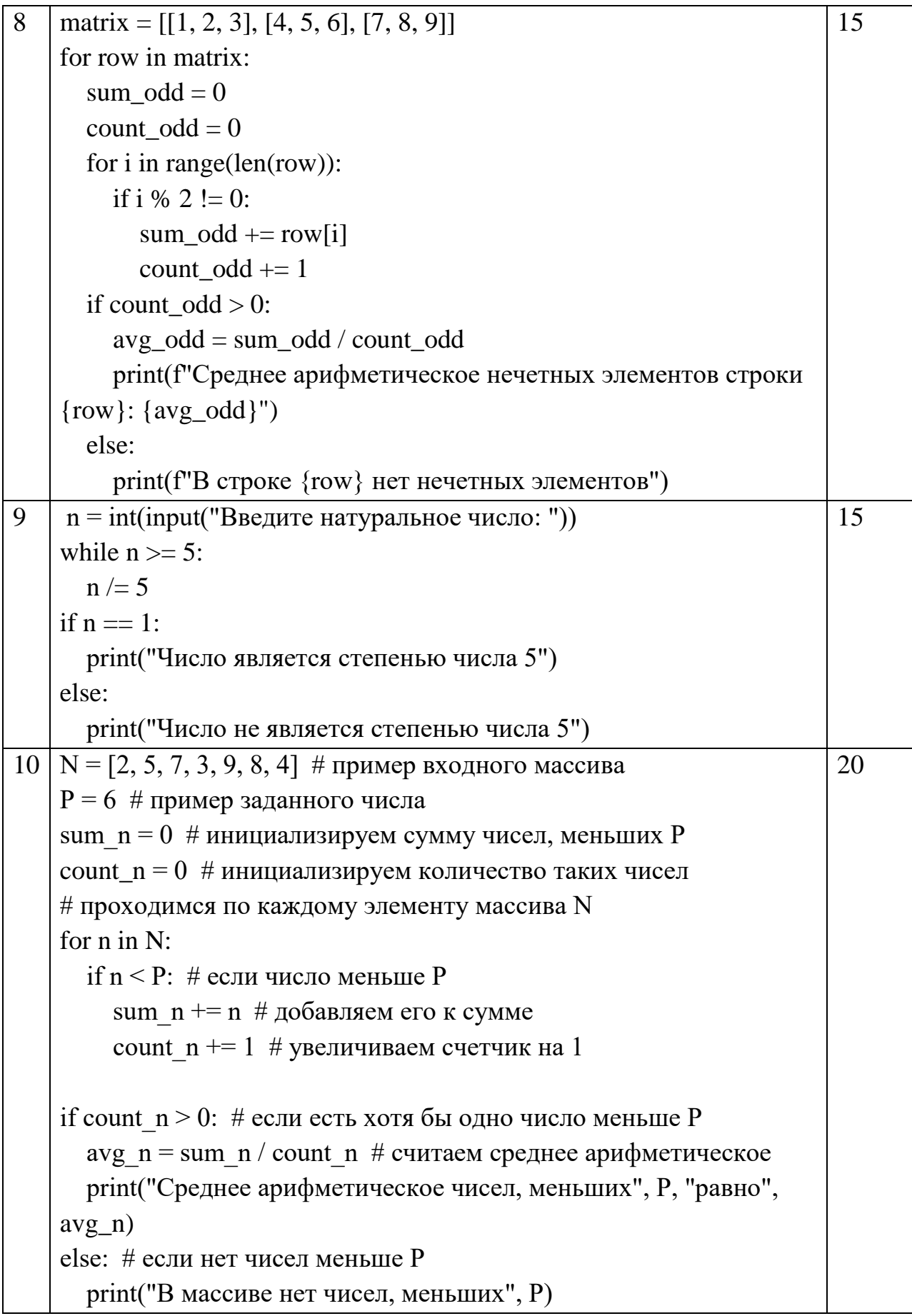

### **Оборонно-техническая олимпиада 2022-2023 гг. (II этап)**

#### **Типовое задание для 11 класса**

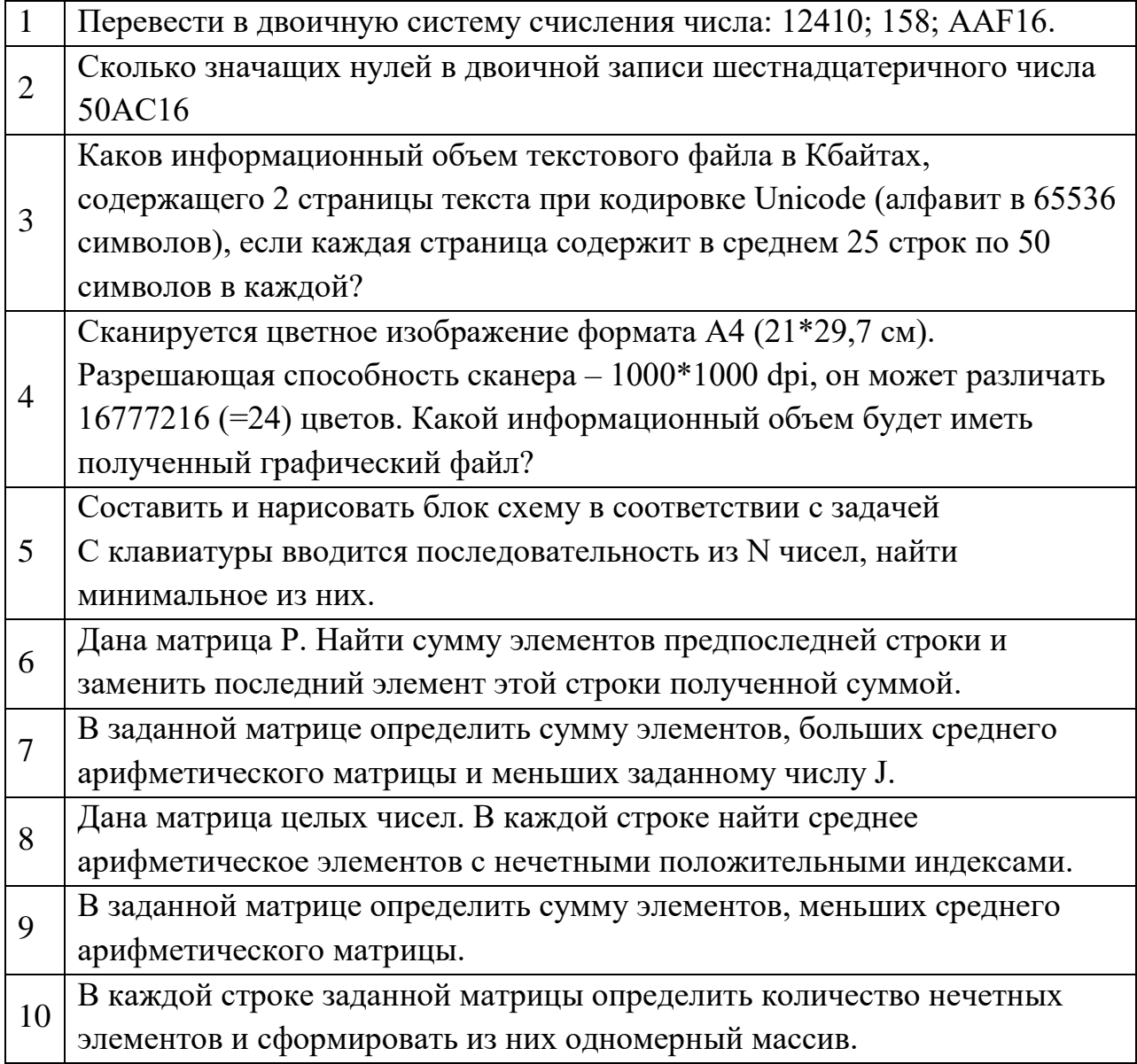

# **Решение**

```
11 класс
1 Переводим целую часть 12410 в 2-ую систему последовательным 
   делением на 2:
   124/2 = 62, остаток: 0
   62/2 = 31, остаток: 0
   31/2 = 15, остаток: 1
   15/2 = 7, остаток: 1
   7/2 = 3, остаток: 1
   3/2 = 1, остаток: 1
   1/2 = 0, остаток: 1
   12410 = 11111002Переводим 158 в десятичную систему:
   158 = 1.8*1+5*1 = 1310Переводим целую часть 1310 в 2-ую систему последовательным 
   делением на 2:
   13/2 = 6, остаток: 1
   6/2 = 3, остаток: 0
   3/2 = 1, остаток: 1
   1/2 = 0, остаток: 1
   1310 = 11012Переводим AAF16 в десятичную систему:
   AAF16 = 10.16*2+10.16*1+15*1 = 273510Переводим целую часть 273510 в 2-ую систему последовательным 
   делением на 2:
   2735/2 = 1367, остаток: 1
   1367/2 = 683, остаток: 1
   683/2 = 341, остаток: 1
   341/2 = 170, остаток: 1
   170/2 = 85, остаток: 0
   85/2 = 42, остаток: 1
   42/2 = 21, остаток: 0
   21/2 = 10, остаток: 1
   10/2 = 5, остаток: 0
   5/2 = 2, остаток: 1
   2/2 = 1, остаток: 0
   1/2 = 0, остаток: 1
   273510 = 10101010111125
```
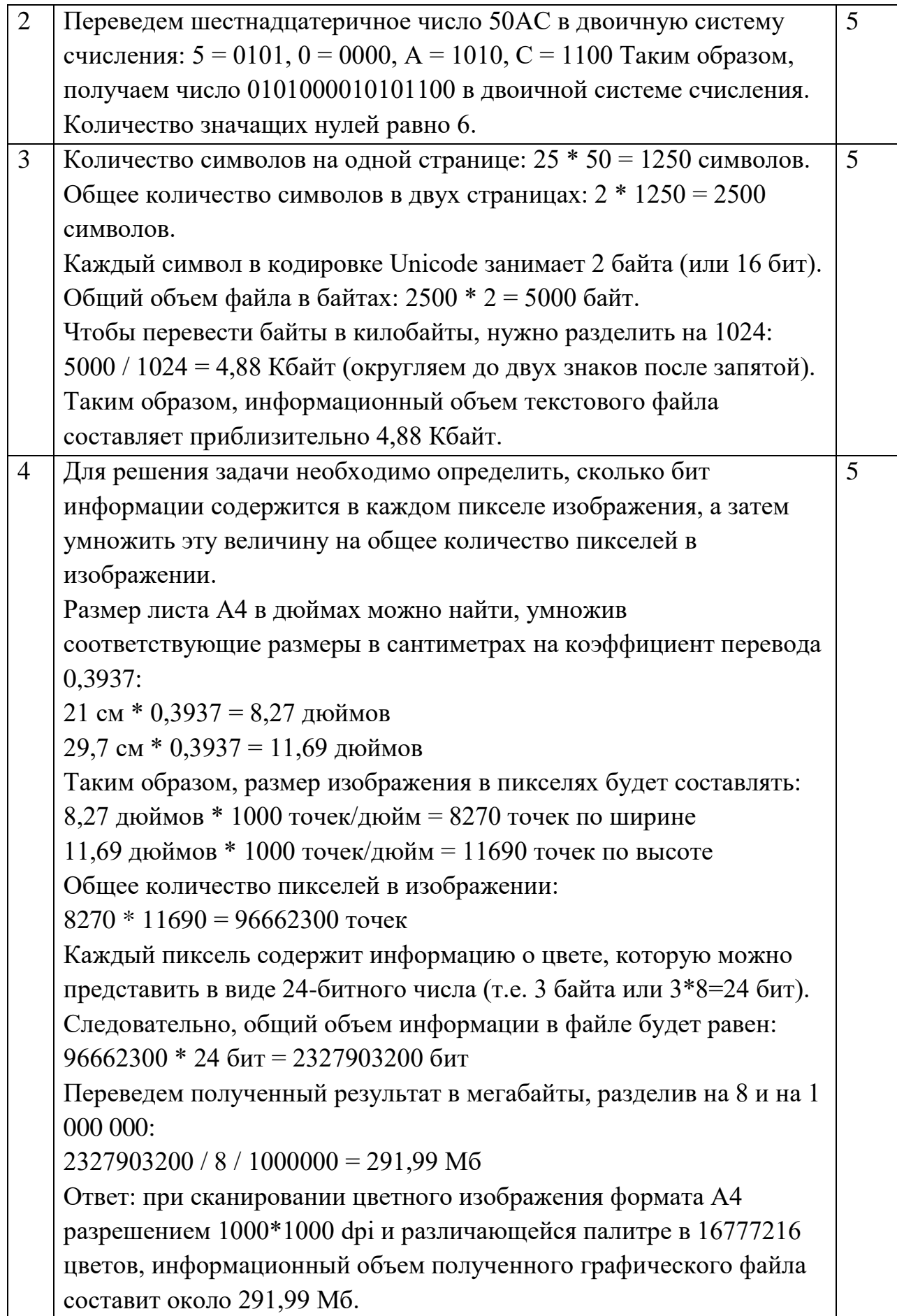

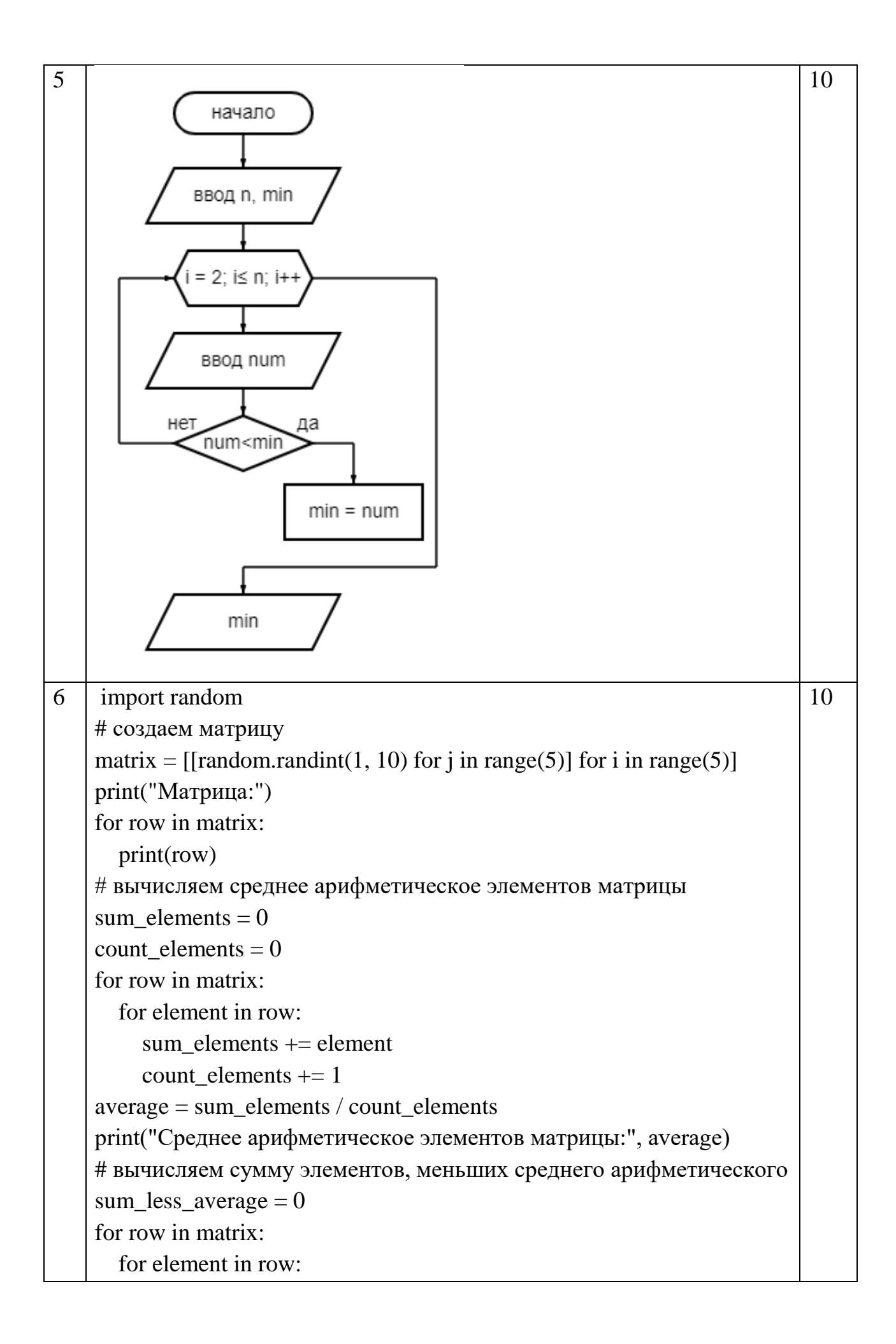

```
 if element < average:
           sum less average += element
    print("Сумма элементов, меньших среднего арифметического:", 
    sum_less_average)
7 # получаем матрицу от пользователя
    matrix = \Boxn = int(input("BeQATE K)количество строк: "))
    m = int(input("Beqите количество столбцов: "))
    for i in range(n):
      row = \lceil for j in range(m):
         row.append(int(input(f"Введите элемент [{i}][{j}]: ")))
       matrix.append(row)
   # находим количество нечетных элементов в каждой строке
    odd counts = []
    for row in matrix:
      odd count = 0 for element in row:
        if element % 2! = 0:
           odd count += 1 odd_counts.append(odd_count)
   # формируем одномерный массив из количества нечетных 
    элементов
    odd_array = []for count in odd_counts:
      odd_{row} = [] for i in range(count):
         odd_row.append(1)
       odd_array.append(odd_row)
    print("Матрица:")
    for row in matrix:
       print(row)
    print("Количество нечетных элементов в каждой строке:", 
    odd_counts)
   print("Массив из нечетных элементов в каждой строке:", odd array)
                                                                           10
8 #Задаем матрицу Р
   P = [[1, 2, 3], [4, 5, 6], [7, 8, 9], [10, 11, 12]]15
```
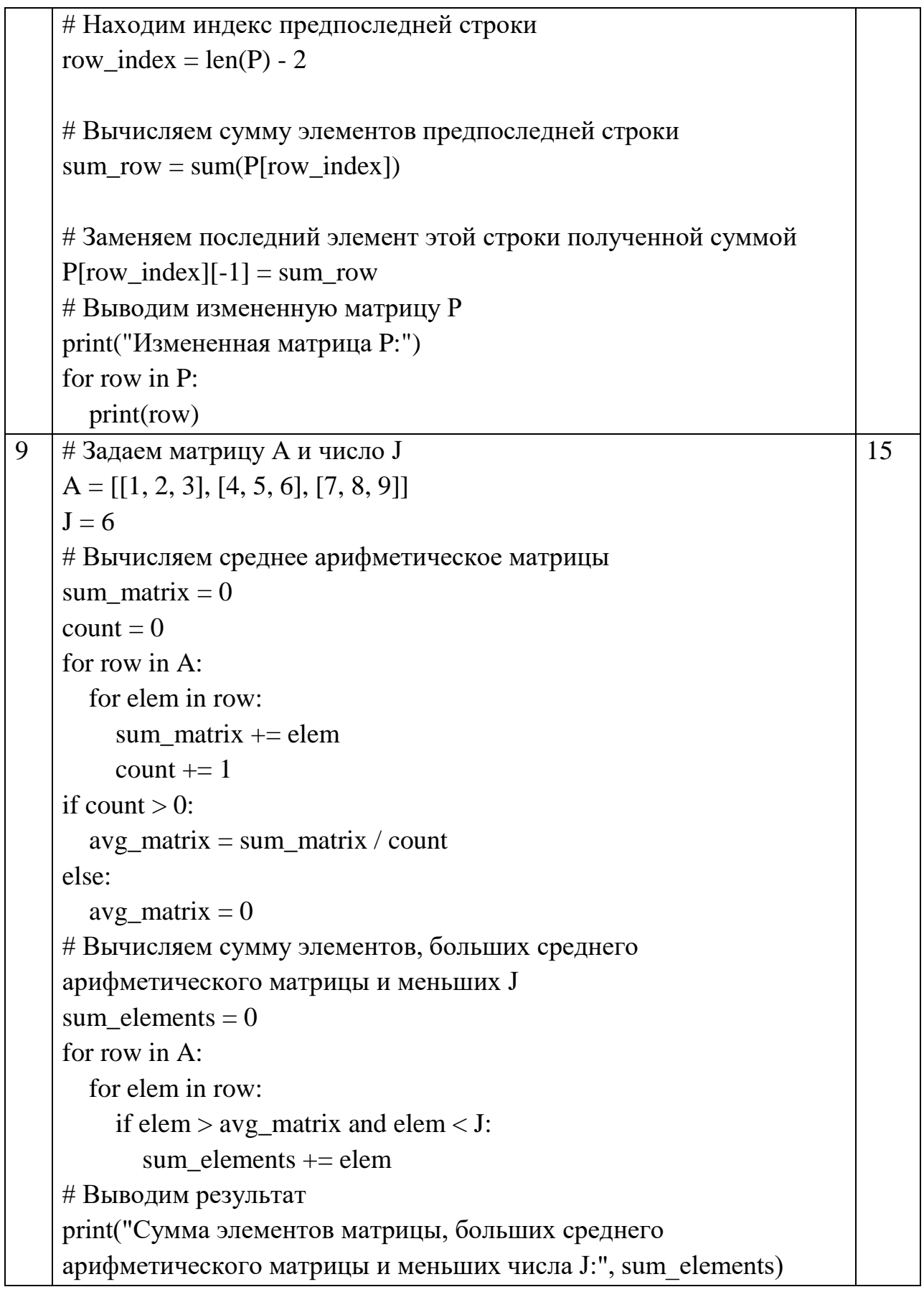

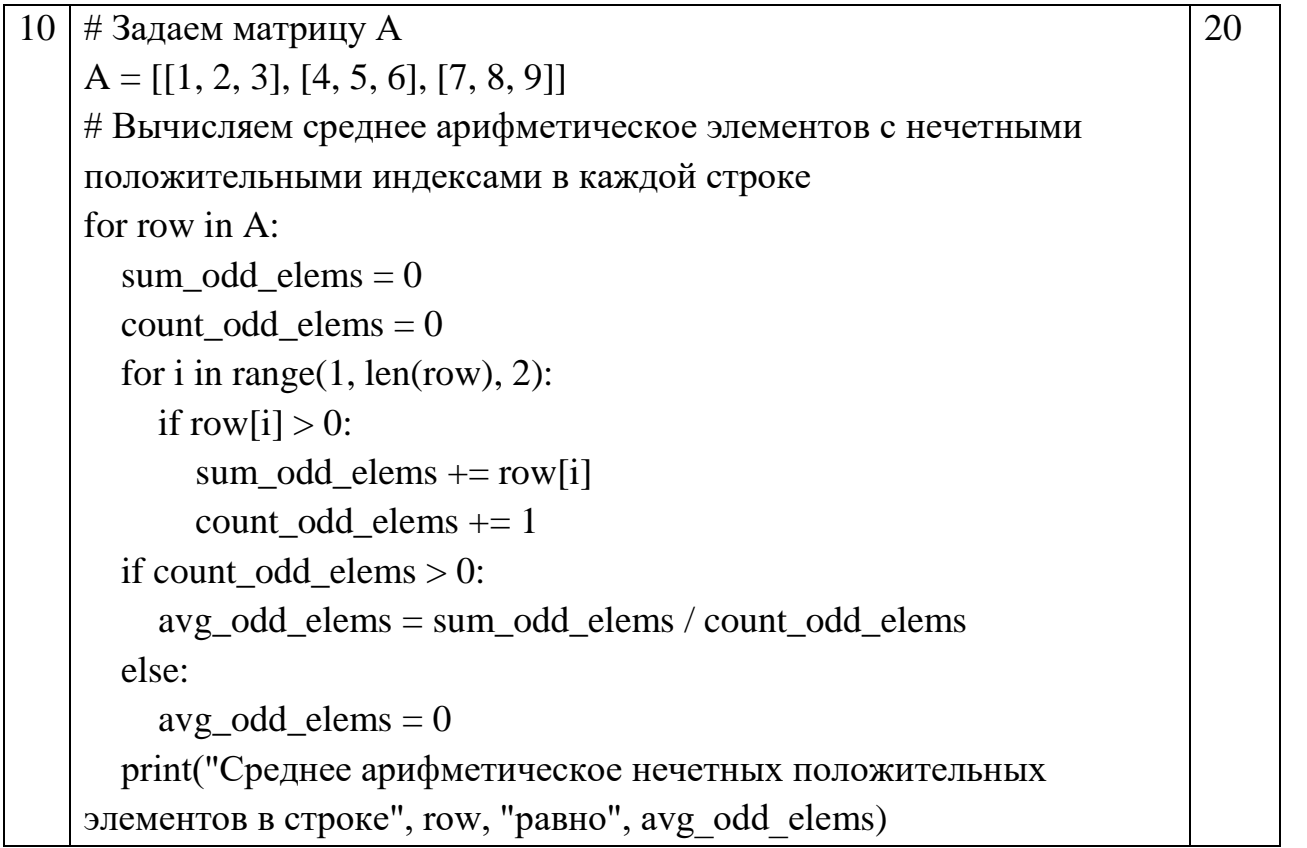